Photoshop 2021 (Version 22.5) Keygen 2022 [New]

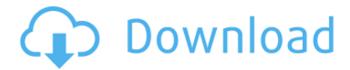

What is Photoshop? Adobe Photoshop is a graphics editor developed by Adobe Systems. It's an industry-standard tool which is used widely by professionals for image manipulation. It has since been recognised as the most popular image manipulation program. The software aims to offer functions and tools specifically designed to enhance and improve photographs. Adobe Photoshop is extremely powerful and robust, and a number of its tools are used

# in almost any industry, including photography. Photo editing tools is a type of software that allows one to easily manipulate images, such as by adjusting brightness and contrast, and colour, then outputting the final image via a computer, tablet or mobile device. Photoshop is a raster image editor, meaning that the image is built up from layers, which means the user can create "new" images. Creating a new layer gives the user the ability to move the "active layer" (aka. the one that's being currently worked with)

# or to modify the previous layer. The user can combine layers to create entirely new images, such as a combination of an original picture and a new photograph. What's the difference between Photoshop and Photoshop Elements? In many instances, the similarity between the two programs creates a bit of confusion among users. Photoshop, as you know it, was developed by Adobe. Adobe's official line is that Elements is a standalone program. It's an entry-level image-editing app which

# offers basic features, such as painting and drawing tools, that are similar to the tools found in Adobe Photoshop. When Photoshop Elements is used as an extension to Photoshop, users have access to a larger array of tools, including layers. Elements typically costs less than Photoshop and comes with only the most popular tools that an amateur needs to start off on a creative path in photography. How does Photoshop and Photoshop **Elements work? Photoshop** and Elements are similar in that they both primarily used

layers to create new images. A layer is a collection of elements, such as a background, or a cursor that an artist manipulates. Layers can then be combined to create a new image. Photoshop and Elements also use the same basic image editing tools and workflow. Once an image is created, a user can add layers, duplicate, move, resize, rotate, or delete a layer. In Elements, the user is given the choice of sorting layers by date, name, size, or how they were created (newly created vs. copied

Photoshop 2021 (Version 22.5) Full Version Free Download For PC

# In this tutorial, we'll learn how to edit photos in

Photoshop Elements 2018. We'll learn the basic tools and features of the editor and create some practical effects. You'll learn the concepts that you can apply to all Photoshop apps as well as improve your editing skills by learning how to edit photos in Photoshop. We'll take you through each of the main editing tools, tools for photo manipulation, and a few useful shortcuts and plugins. Chapter 1: Adobe Photoshop **Elements Basics Before we** 

# start editing photos in Adobe Photoshop Elements, it's important that you familiarise yourself with the basic concepts of editing photos in the editor. Download a copy of Photoshop Elements You can download a trial version of the software from here. Alternatively, you can download a copy of Photoshop Elements from here. Chapter 2: The Toolbar The first thing you'll probably notice when you open Photoshop Elements is the toolbar. You can set the visibility of the toolbar in Photoshop Elements. To do

so, drag the bottom-right corner of the toolbar to the position you'd like it to be when you open the app. You can also set the visibility of the toolbar by pressing the icon in the top left of the toolbar. You can find the icon in the toolbar icon menu on the left. In the below screenshot you can see a dark blue toolbar. You can hide the toolbar if you want, but you should be aware that the app is very small and the only tool you see is the small icon you can use to adjust your settings. Buttons: S: 'Save' -Saves the image in a preset

directory. You can also change this location in the 'Save Options' window. -Saves the image in a preset directory. You can also change this location in the 'Save Options' window. L: 'Load' - Loads the image from a preset directory. -Loads the image from a preset directory. C: 'Close' -Closes the photo editor. -Closes the photo editor. P: 'Print' - Saves the image on your computer. You can also save the image to a printer or to a file. - Saves the image on your computer. You can also save the image to a printer or

to a file. Shift + click and drag on an image to lock that area - You can use this a681f4349e

this year than past campaigns. The report predicts that between now and the 2018 elections, more voters will be registering and voting in those states than in past cycles. But it also points out that registration and turnout are not the same thing, and in many places, both are anticipated to decline. The NAS report offers an optimistic view of the 2018 midterms. However, there's been an alarming increase in efforts to stop Americans' right to vote as part of what

# former CIA director John Brennan has called "an unprecedented, full-fledged assault on democracy."[62] Meanwhile, the burden of maintaining voter rights on the part of activists, organizations, and politicians has grown. One example of these burdens came in Wisconsin in 2016 when the state Republican Party and the Republican National Committee spent heavily on a voter-suppression effort to both close up to 40 percent of the state's polling places and enact measures to restrict voter access. As a result,

Wisconsin saw the lowest voter turnout in almost a halfcentury. Among the turnoutrelated measures that were later changed because of these efforts, Wisconsin's early voting period was shortened from 56 to 35 days.[63] In Ohio, **Democratic state Senator** Nina Turner was indicted in 2017 on 24 counts of election law violations including voter fraud, failing to file tax returns, and misusing campaign funds; the indictment was dismissed in March 2019.[64] If nothing else, the NAS report suggests

that there's room for incremental improvement in how the Trump administration implements voter suppression efforts. Noting the rise of cyberattacks and foreign meddling in the 2016 elections, the report warns that voters should be wary of "federal, state, and local officials who may seek to create voter fraud to tip the outcome of an election,"[65] a caution that rings especially true given the recent Equifax cybersecurity breach. Overall, the NAS report concludes that voter registration and

#### 

Supplementary Material for this article can be found online at:

What's New In Photoshop 2021 (Version 22.5)?

The long term goal of the studies proposed here is to understand the mechanisms that regulate the expression of immunologically significant genes in T cells. For the first

# time, a cis- acting transcriptional element has been identified within the promoter of a human gene that is involved in the T cell receptor-mediated signal transduction pathway. We plan to further our initial characterization of this promoter by: 1) determining the role of different functional motifs in the regulation of expression of the promoter by targetting mutations, and 2) performing **DNA-DNA** interactions between the elements

involved in the regulation of expression of this gene and

# the promoter regions of the kappa and gamma 2 chain immunoglobulin genes to further delineate the cisacting regulatory elements, and trans-acting factors involved in the expression of these genes.Q: python is it possible to use the same file for multiple classes I have the following python class, class FormRequest(object): def

\_\_init\_\_(self, action, target, contentType, data=None, files=None, summary=None, params=None): # other code here Is it possible to reuse the same file for an inheritance class, so I can do, class Form

# Request(FormRequest,forms. BaseRequestForm): # rest of the class I have seen a similar question here, but in that case I had to create a module for the purpose, rather than declaring as a class. A: Yes, but you need to rewrite FormRequest on your new class so that it is a class instead of a regular function. Using Inheritance directly won't work, as you can't do self.ClassName = ClassA orClassA.ClassName = 'Hello' or even ClassA.staticmethod = function but if you did, you could do, class ClassA(object):

# @staticmethod def name(value):

System Requirements For Photoshop 2021 (Version 22.5):

\*OS: Windows XP/Vista/7/8/10 \*Processor: 1.5 GHz CPU \*Memory: 512 MB RAM \*Graphics: 128 MB Video card \*DirectX: Version 9.0 \*Space: 2 GB free hard disk space \*Input: Keyboard and Mouse \*Office: Word 2010, Excel 2010, PowerPoint 2010, Paint.NET, more program to be released 0.8 Update \*Fix: Smiley Box \*Improve:

https://www.careerfirst.lk/sites/default/files/webform/cv/walimars752.pdf https://nameless-falls-18846.herokuapp.com/vanetal.pdf

https://bariatric-club.net/wp-content/uploads/2022/06/ronekam.pdf

https://mandarinrecruitment.com/system/files/webform/adobe-

photoshop-2021-version-224\_5.pdf

https://divyendurai.com/photoshop-2021-version-22-5-keygenerator-with-serial-key-macwin/

http://mkyongtutorial.com/?p=

https://pacific-inlet-42101.herokuapp.com/Adobe\_Photoshop\_CC\_2019.pdf https://www.teppichreinigung-schoeneiche.de/photoshop-cc-2015-version-17-latest-2022/ https://bnbdealer.com/?p=19646

http://youthclimatereport.org/wp-content/uploads/2022/06/Photoshop\_2022\_Version\_232.pdf http://practicea.com/?p=18526

https://www.dorlandini.com/wp-content/uploads/2022/06/Photoshop\_2021\_Version\_2201\_W ith\_License\_Key\_\_\_Torrent\_Activation\_Code\_Free\_Download.pdf

https://wvs.nrw/adobe-photoshop-2022-version-23-0-1-serial-number-and-product-key-crack-free-download-pc-windows/

https://trzcrew.tv/photoshop-2021-version-22-3-1-crack-file-only-patch-with-serial-keydownload/

https://www.ncsheep.com/advert/photoshop-cs6-crack-full-version-activation-key-download/ https://www.nn.be/fr/system/files/webform/job\_application\_form/resume/candyot429.pdf https://auto-brochure.com/uncategorized/photoshop-cc-2015-version-16-jb-keygen-exeapril-2022/

https://doitory.com/photoshop-2022-crack-serial-number-with-license-code-x64/ https://swisshtechnologies.com/photoshop-2021-version-22-5-1-win-mac-updated/ https://immense-sea-36125.herokuapp.com/annawhat.pdf